# Using Keyhole Markup Language to create a spatial interface to South African water resource data through Google EarthMichael Silberbauer and Willie Geldenhuys

Resource Quality Services, Department of Water Affairs and Forestry, Private Bag X313, Pretoria, South Africa 0001. SilberbauerM@dwaf.gov.za

## http://www.dwaf.gov.za/iwqs/wms/data/000key.htm

Groundwate 49509

Flow gauging at the start of the  $20<sup>th</sup>$  and  $21<sup>st</sup>$  centuries.

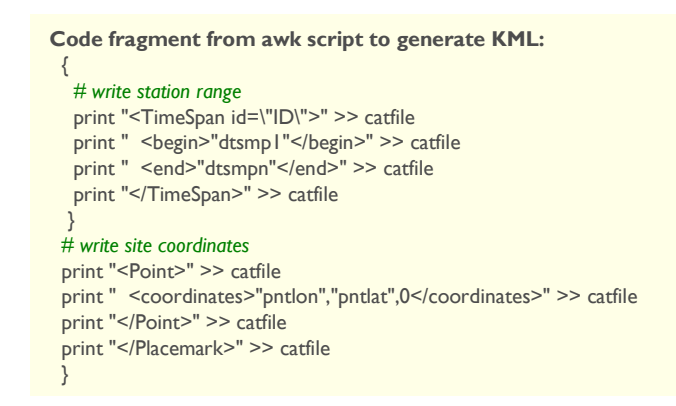

Annual evaporation\*

Number of sites on WMS water quality database

Google Analytics statistics of usage of the main WMS Google Earth inventory page.

Urbanisation, industrial development and mineral exploitation generate so much effluent that the parched hydrological system has no further capacity for dilution or assimilation of contaminants before the water arrives at the next user downstream. For these reasons, the Department of Water Affairs and Forestry established an extensive nationwide network of water quality monitoring sites, many of which have now been operating for thirty years or longer, associated with the century-old flow gauging network.

# groundwate

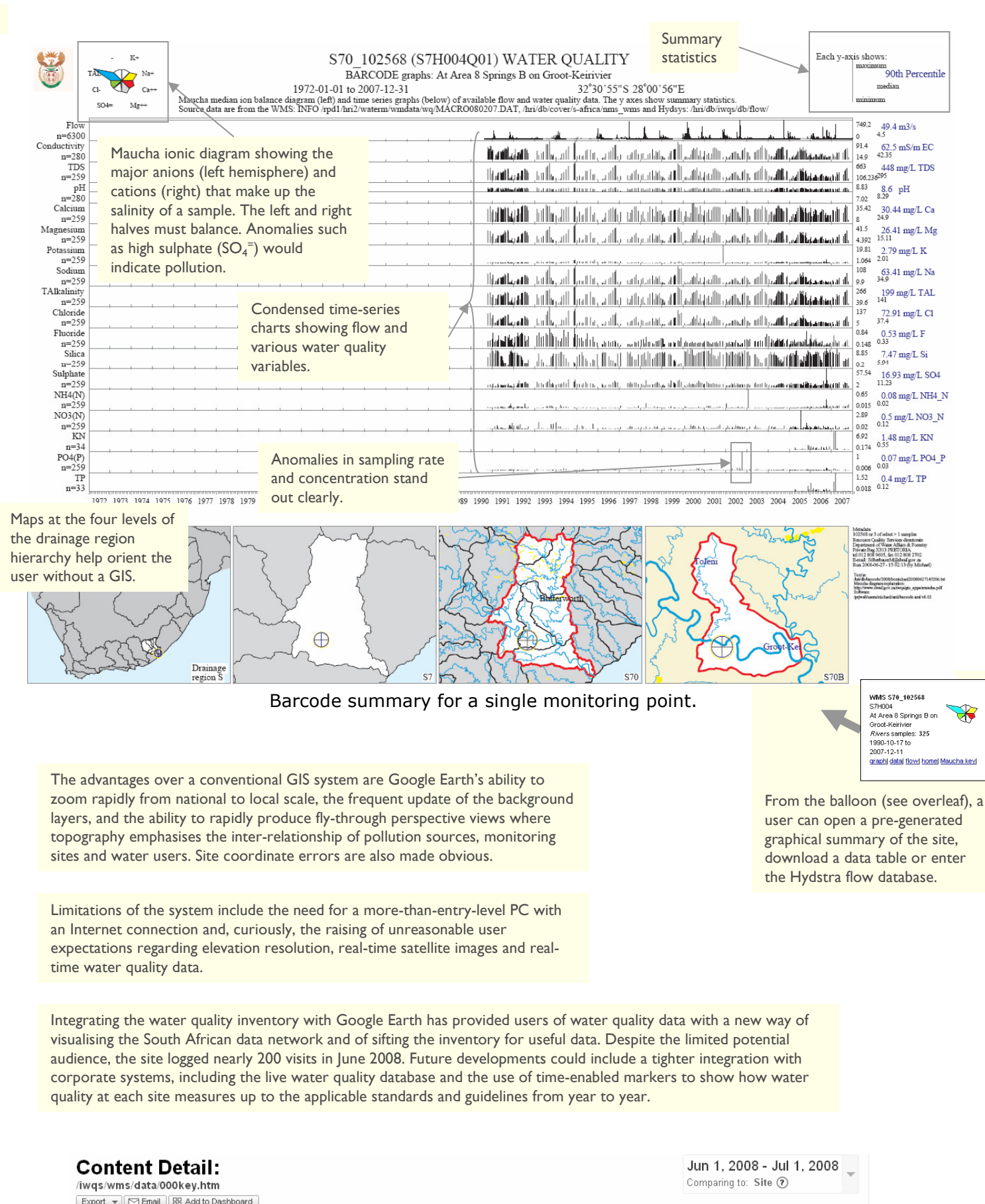

Annual rainfall\*

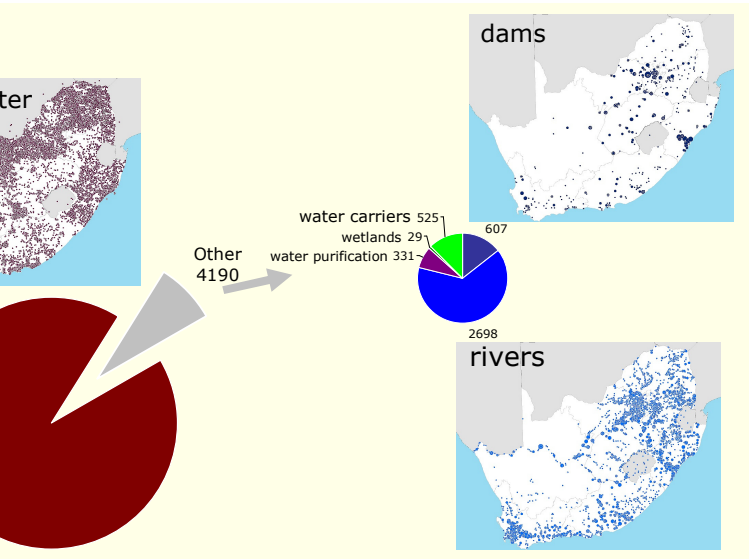

Soon after Google launched Google Earth in 2005, with the Keyhole Markup Language (KML) as a method for users to overlay data, we used these tools to set up a publicly accessible spatial inventory on the departmental Internet web site (URL above), giving rapid access to several thousand surface water and groundwater monitoring site locations. Using the KML popup balloon function, users can select links to pre-generated time-series graphs of water quality, flat data files and flow data records. Maucha ionic symbols show the major ions and salinity at sites where such data are available. Date tags for the opening and closing of monitoring sites linked to the time slider enable a user to show monitoring activities for selected periods, and the hierarchical<br>folder layout permits the selection of sites related to particular types of folder layout permits the selection of sites related to particular types of monitoring, such as sewage works or rivers.

4

1900-1908

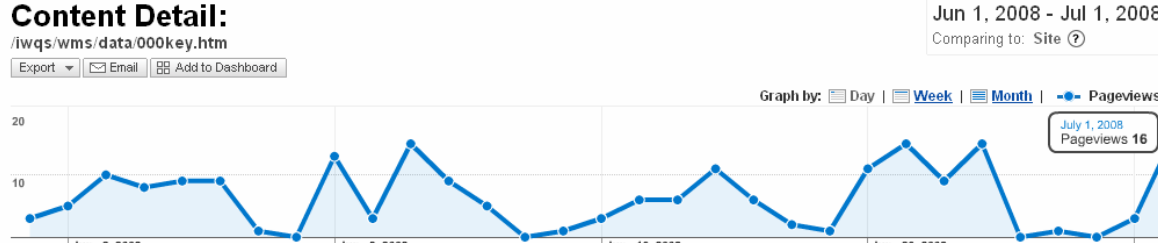

This page was viewed 196 times

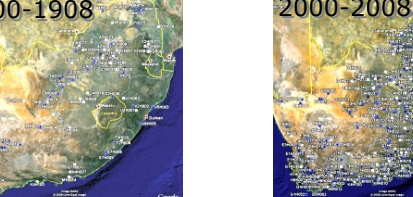

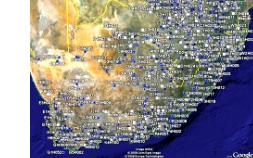

South Africa is dry, especially the north-western parts. Evaporation exceeds rainfall by a large margin and runoff is about 50mm per year.

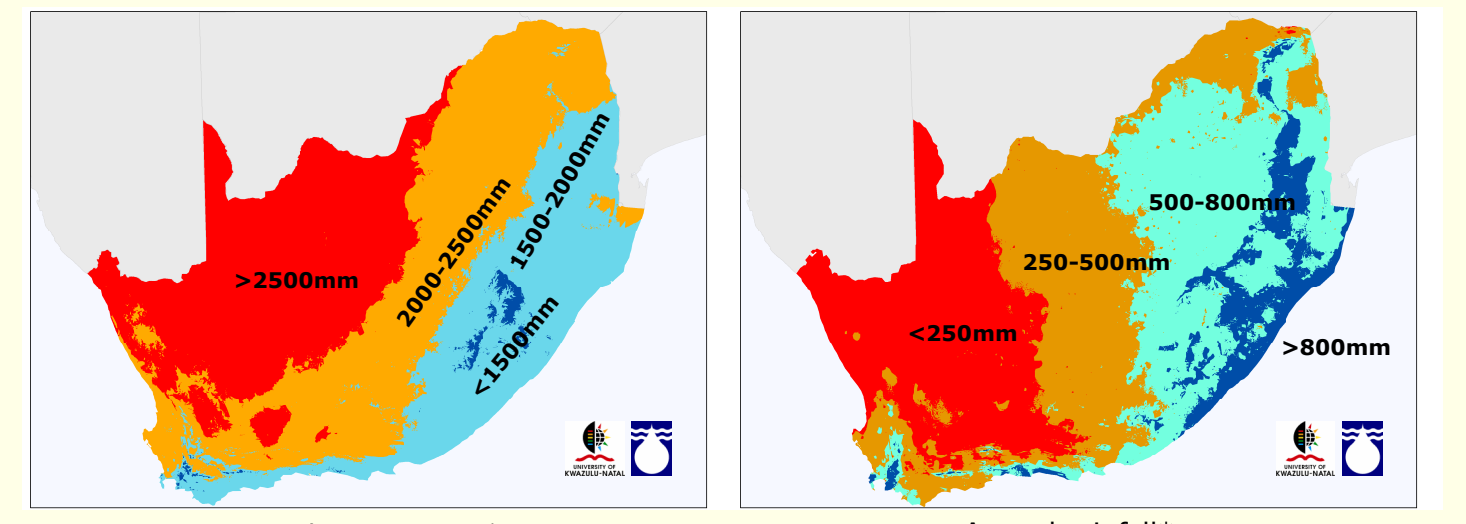

\*Data from: Schulze, R.E. (Ed). 2006. South African Atlas of Climatology and Agrohydrology. Water Research Commission, Pretoria, RSA, WRC Report 1489/1/06, Section 1.1.

<Style id="hydroPlacemark">

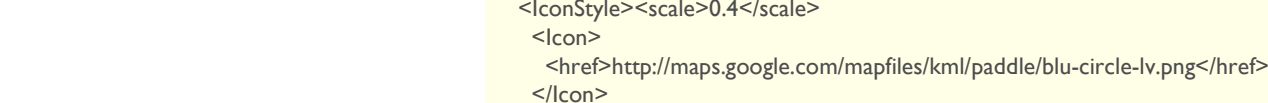

- </IconStyle>
- <BalloonStyle>
- <text>\$[description]</text>
- <bgColor>ffffffff</bgColor>
- </BalloonStyle>
- </Style>

<end>2007-12-11</end> </TimeSpan>

The end: </Folder> </Folder> </Document> $<$ /kml $>$ 

# Timespan links display of site to time slider <TimeSpan id="ID"> <begin>1990-10-17</begin>

- *<u>Si</u>* Sivers<sup>2</sup>/i> samples: **325**<sup>2</sup>/b> **b** /> 1990-10-17 to 2007-12-11
- 1990-10-17 to 2007-12-11<br /> <a href="http://www.dwaf.gov.za/iwqs/wms/data/s70/s70\_102568.pdf">graph</a>|
- <a href="http://www.dwaf.gov.za/iwqs/wms/data/S\_reg\_WMS\_nobor.htm#102568">data</a>|
- <a href="http://www.dwaf.gov.za/hydrology/cgi-bin/his/cgihis.exe/StationInfo?Station=S7H004">flow</a>|
- <a href="http://www.dwaf.gov.za/iwqs/wms/data/000key.htm">home</a>|
- <a href="http://www.dwaf.gov.za/iwqs/gis\_apps/maucha.pdf">Maucha key</a>|

To help orientate users, we have provided supplementary background data, including South African drainage regions, in KML format.

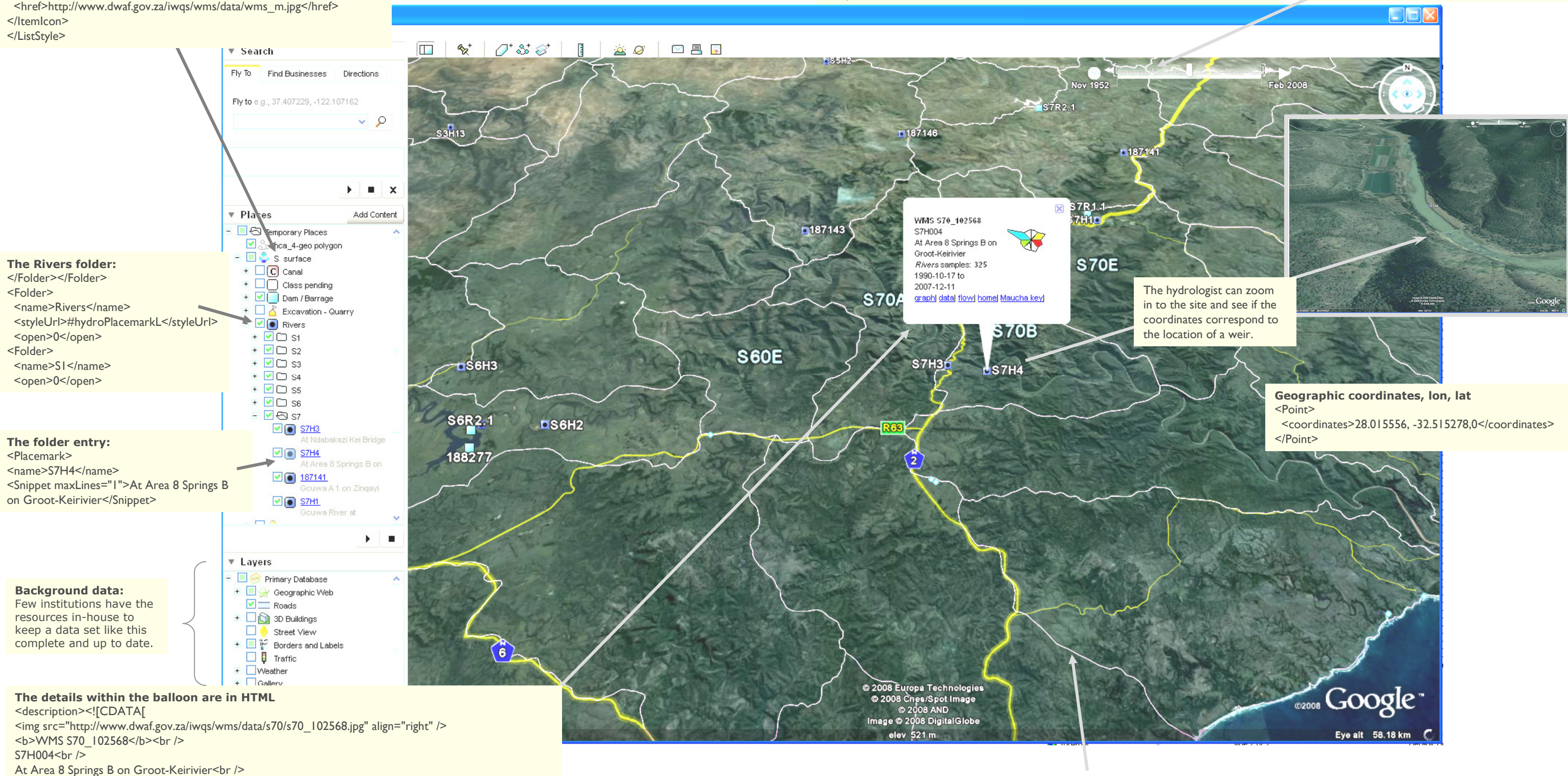

]]></description> <styleUrl>#hydroPlacemark</styleUrl>

## This bit is to customise the main folder icon:<Style id="wmsPlacemark">

<ListStyle>

<ItemIcon>

- 
-